# **ParagraphFormatting.PageBreakBefore**

# **Description**

Sets or returns a boolean that represents if Word will have a paragraph be the start of a new page. (It inserts a manual page break before the paragraph.)

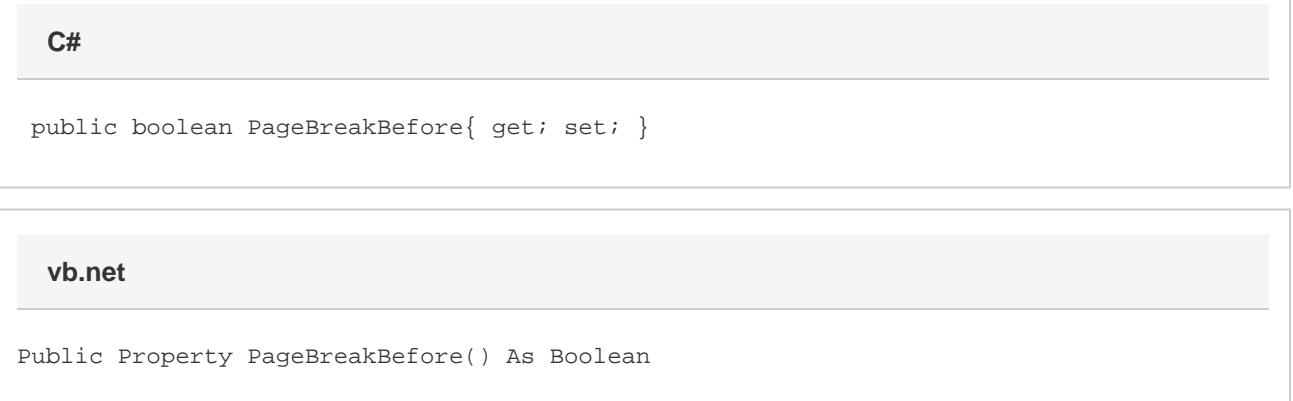

### **Remarks**

MS Word equivalent: Format menu > Paragraph... > Line and Page Breaks tab > Pagination section > Page break before

## **Examples**

```
 //--- Return PageBreakBefore
         bool pageBreakBefore = oParagraphFormatting.PageBreakBefore;
         //--- Set PageBreakBefore
         oParagraphFormatting.PageBreakBefore = true;
C#
```
#### **vb.net**

```
 '--- Return PageBreakBefore
 Dim pageBreakBefore As Boolean = oParagraphFormatting.PageBreakBefore
 '--- Set PageBreakBefore
 oParagraphFormatting.PageBreakBefore = True
```